$,$  tushu007.com

## $<<$ Excel 2007

<<Excel 2007 >>

- 13 ISBN 9787121063763
- 10 ISBN 712106376X

出版时间:1970-1

页数:591

PDF

更多资源请访问:http://www.tushu007.com

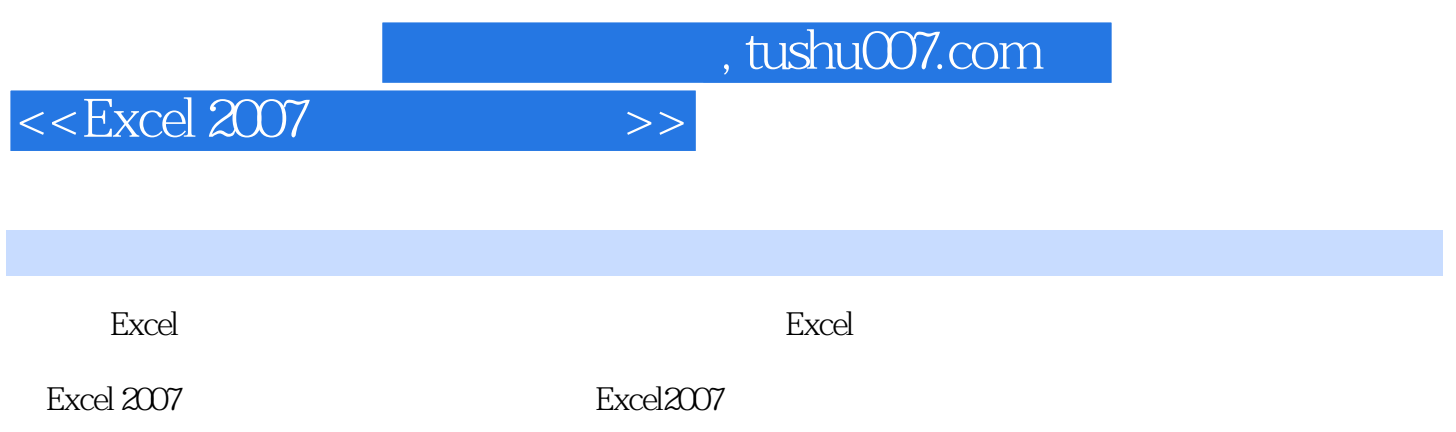

 $\mathop{\rm Excel}\nolimits$ 

## <<Excel 2007 >>

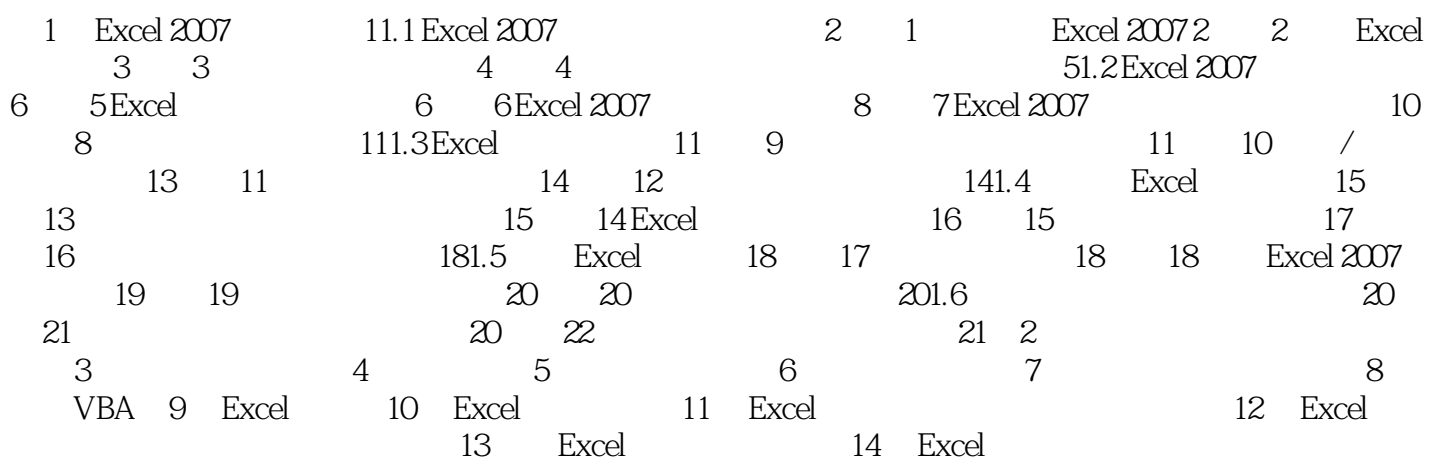

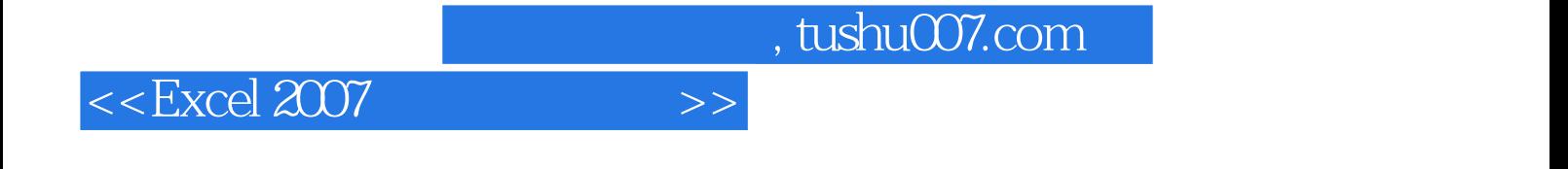

**Excel** 

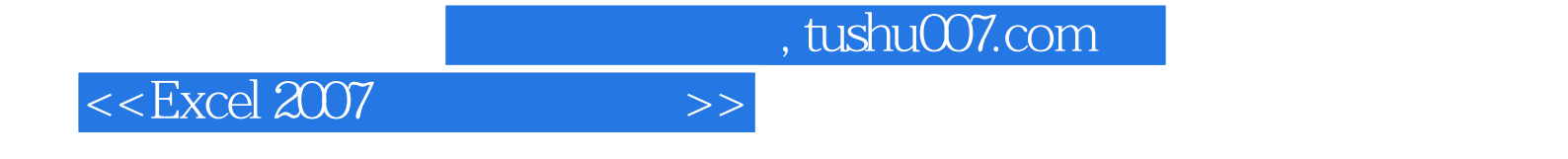

本站所提供下载的PDF图书仅提供预览和简介,请支持正版图书。

更多资源请访问:http://www.tushu007.com